W1\_FA163\_GER\_MFL63267150

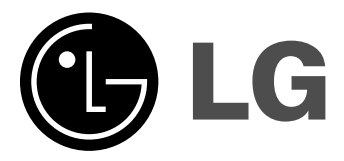

# **MODEL: FA163 (FA163-D0P, FAS163F)**

**DEUTSCH SLOVENŠČINA** NEDERLANDS FRANÇAIS ENGLISH

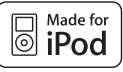

**iPod ist ein in den Vereinigten Staaten und anderen Ländern eingetragenes Markenzeichen von Apple Computer, Inc.**

## **Sicherheitshinweise**

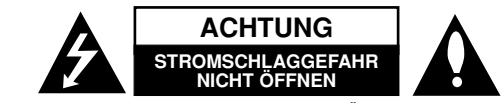

**ACHTUNG:** UM DIE GEFAHR VON STROMSCHLÄGEN ZU VERMEIDEN, DAS GEHÄUSE (BZW. DIE RÜCKSEITE) NICHT ABNEHMEN UND/ODER DAS GERÄT SELBST REPARIEREN. ES BEFINDEN SICH KEINE BAUTEILE IM GERÄT, DIE VOM BENUTZER REPARIERT WERDEN KÖNNEN. REPARATUREN STETS VOM FACHMANN AUSFÜHREN LASSEN.

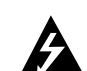

Der Blitz mit der Pfeilspitze im gleichseitigen Dreieck warnt den Benutzer vor unisolierten und gefährlichen spannungsführenden Stellen innerhalb des Gerätegehäuses, an denen die Spannung groß genug ist, um für den Menschen die Gefahr eines Stromschlages zu bergen.

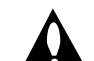

Das Ausrufezeichen im gleichseitigen Dreieck weist den Benutzer auf wichtige vorhandene Betriebs- und Wartungsanleitungen in der produktbegleitenden Dokumentation hin.

#### **ACHTUNG:** ZUR VERMEIDUNG VON BRÄNDEN ODER STROMSCHLÄGEN DIESES GERÄT NIEMALS REGEN ODER FEUCHTIGKEIT AUSSETZEN.

**ACHTUNG:** Installieren Sie das Gerät nicht in einem geschlossenen Raum, z. B. in einem Bücherregal oder an einem ähnlichen Ort.

**VORSICHT:** Die Belüftungsöffnungen niemals verdecken. Das Gerät immer laut Herstellerangaben anschließen.

Schlitze und Öffnungen im Gehäuse dienen der Belüftung, gewährleisten einen<br>störungsfreien Betrieb des Gerätes und schützen es vor Überhitzung. Öffnungen sollten niemals durch Aufstellen des Gerätes auf einem Bett, Sofa, Teppich oder ähnlichen Untergründen verdeckt werden. Das Gerät sollte nicht in z. B. in einem Bücherregal oder Schrank aufgestellt werden, wenn keine ausreichende Belüftung gewährleistet werden kann oder die Anleitungen missachtet wurden.

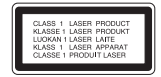

#### **VORSICHT:**

**2**

Dieses Gerät besitzt ein Laser-System.

Um das Gerät richtig zu verwenden, lesen Sie dieses Benutzerhandbuch sorgfältig durch und bewahren Sie es auf. Setzen Sie sich zur Wartung mit einem qualifizierten Servicebetrieb in Verbindung. Durch Bedienungen, Einstellungen oder Verfahren, die in diesem Handbuch nicht erwähnt werden, können gefährliche Strahlungen verursacht werden. Um einen direkten Kontakt mit dem Laserstrahl zu vermeiden, darf das Gehäuse nicht geöffnet werden. NIEMALS IN DEN LASERSTRAHL **BLICKEN** 

**VORSICHT:** Das Gerät darf nicht mit Wasser (Tropf- oder Spritzwasser) in Berührung kommen und es sollten keine mit Flüssigkeiten gefüllten Behälter auf das Gerät gestellt werden, wie z. B. Vasen.

#### **VORSICHTSHINWEISE zum Netzkabel**

**Die meisten Geräte sollten an einen eigenen Stromkreis angeschlossen werden.** D. h. eine separate Steckdose ohne weitere Anschlüsse oder Zweigleitungen, über die ausschließlich dieses Gerät mit Strom versorgt wird. Beachten Sie hierzu die technischen Daten des Gerätes in diesem Benutzerhandbuch. Steckdosen niemals überlasten. Bei überlasteten, lockeren oder beschädigten Steckdosen, Verlängerungskabeln, bei abgenutzten Kabeln oder beschädigter Isolierung besteht die Gefahr von Stromschlägen oder Bränden. Die Gerätekabel sollten regelmäßig überprüft werden. Bei Beschädigungen oder Abnutzungen der Kabel sofort den Netzstecker ziehen und das Kabel von einem qualifizierten Techniker durch ein gleiches Modell austauschen lassen.

Das Netzkabel vor mechanischen Beschädigungen schützen, wie z. B. Verdrehen, Knicken, Eindrücken, Einklemmen in einer Tür oder Darauftreten. Achten Sie besonders auf die Stecker, Steckdosen und den Bereich, an dem das

Kabel aus dem Gerät austritt.

Ziehen Sie zum Unterbrechen der Stromversorgung den Netzstecker. Achten Sie beim Aufstellen des Gerätes darauf, dass der Netzstecker leicht erreichbar bleibt.

Dieses Gerät besitzt eine tragbare Batterie oder Akku-Batterie. **Sicherheitshinweise zum Herausnehmen der Batterie aus dem Gerät:** Führen Sie zum Herausnehmen der alten Batterie bzw. das Batteriepakets die Einzelschritte zum Einlegen der Batterie in umgekehrter Reihenfolge durch. Um eine Gefährdung der Umwelt sowie mögliche Gesundheitsgefährdungen von Menschen und Tieren zu vermeiden, sollten Altbatterien in einen geeigneten Behälter einer Sammelstelle gegeben werden. Altbatterien niemals zusammen mit dem Hausmüll entsorgen. Bitte geben Sie Altbatterien an einer kostenlosen Sammelstelle für Batterien und Akku-Batterien ab.

Die Batterie keiner extremen Hitze aussetzen, wie z. B. direkte Sonneneinstrahlung, Feuer o. ä.

#### **Entsorgung von Altgeräten**

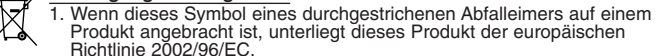

- 2. Alle Elektro- und Elektronik-Altgeräte müssen getrennt vom Hausmüll über
	- dafür staatlich vorgesehene Stellen entsorgt werden. 3. Mit der ordnungsgemäßen Entsorgung des alten Gerätes vermeiden Sie Umweltschäden sowie eine Gefährdung der eigenen Gesundheit.
- 4. Weitere Informationen zur Entsorgung des alten Gerätes erhalten Sie bei der Stadtverwaltung, beim Entsorgungsamt oder in dem Geschäft, in dem Sie das Produkt erworben haben.

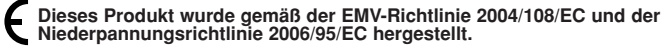

**Europäische Vertretung: LG Electronics Service Europe B.V. Veluwezoom 15, 1327 AE Almere, The Netherlands (Tel : +31-036-547-8940)**

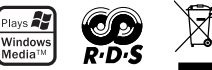

# **Ihre neue Hi-Fi-Anlage eröffnet Ihnen ungeahnte Möglichkeiten**

# **DEUTSCH**

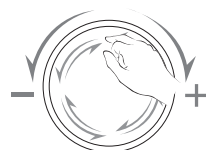

# **Lautstärkeregelung**

Fahren Sie mit dem Finger um das Touch-Wheel.

# **Inhalt**

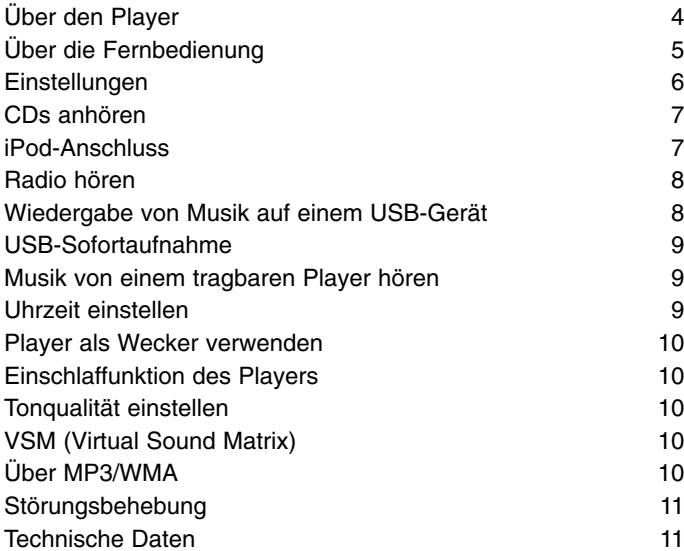

# **Vorsichtshinweise zur Bedienung der Sensortasten**

- Berühren Sie die Sensortasten nur mit sauberen und trockenen Fingern. Wischen Sie vor der Bedienung der Sensortasten in feuchten Umgebungen eventuell vorhandene Feuchtigkeit ab.
- Tippen Sie nicht zu fest auf die Sensortasten. Bei übermäßigem Kraftaufwand kann der Sensor des Touch-Screen beschädigt werden.
- Um eine Funktion richtig aufzurufen, tippen Sie genau auf die je-weilige Stelle.
- Berühren Sie das Touch-Screen nicht mit stromleitenden Materialien wie z. B. mit metallischen Gegenständen. Es können Fehlfunktionen auftreten.

Die unerlaubte Vervielfältigung kopiergeschützter Inhalte, einschließlich Computerprogramme, Dateien, Sendungen und Tonaufnahmen, stellt eine Verletzung des Urheberrechts dar und wird strafrechtlich verfolgt. Dieses Gerät sollte nicht für solche Zwecke eingesetzt werden.

> **Zeigen Sie Verantwortung Wahren Sie das Urheberrecht**

**Lesen Sie diese Bedienungsanleitung vor Anschluss, Bedienung oder Einstellung dieses Produktes sorgfältig und vollständig durch.**

**3**

# **Über den Player**

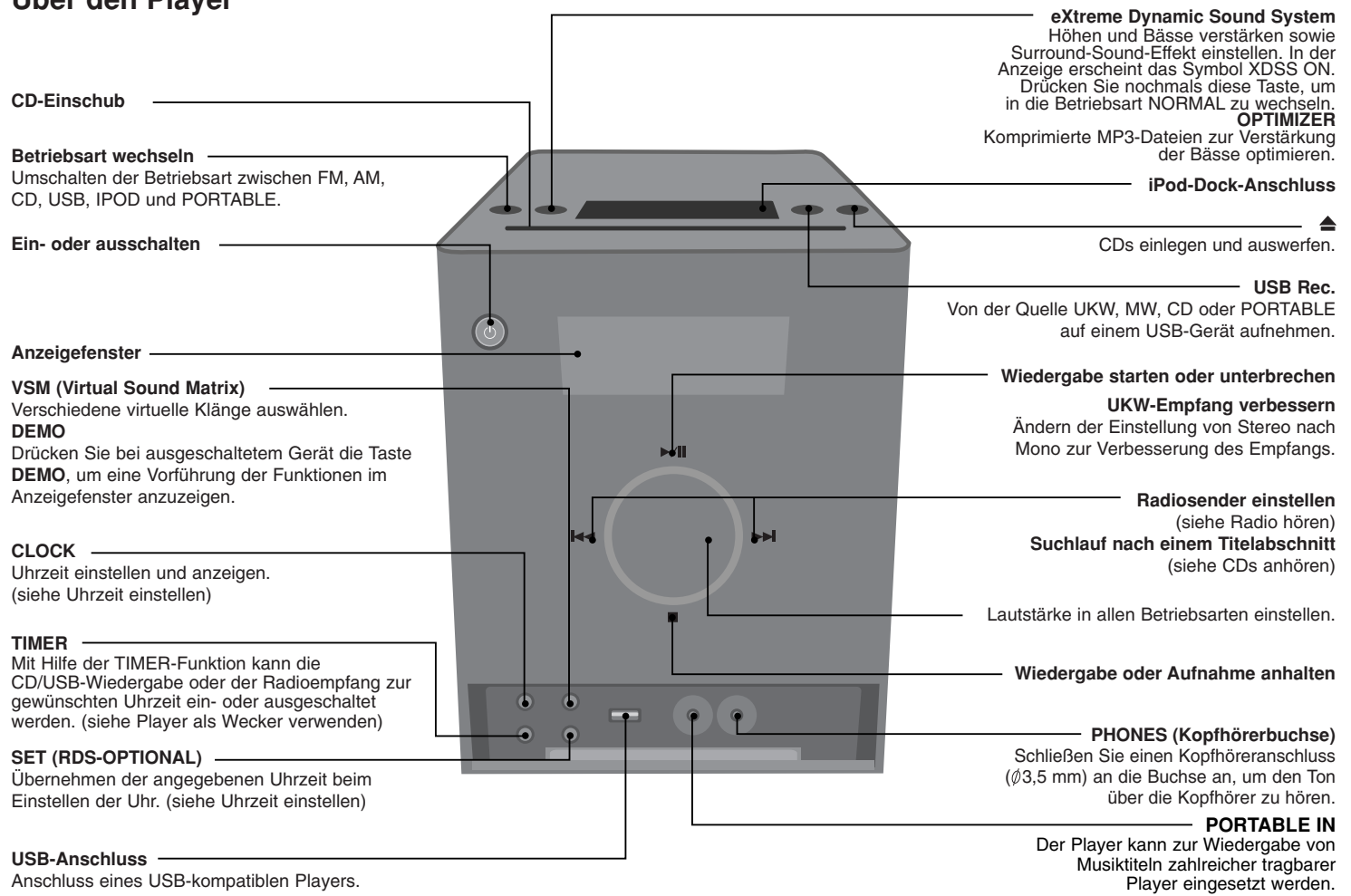

 $\Gamma$ 

 $\frac{1}{\sqrt{2}}$ 

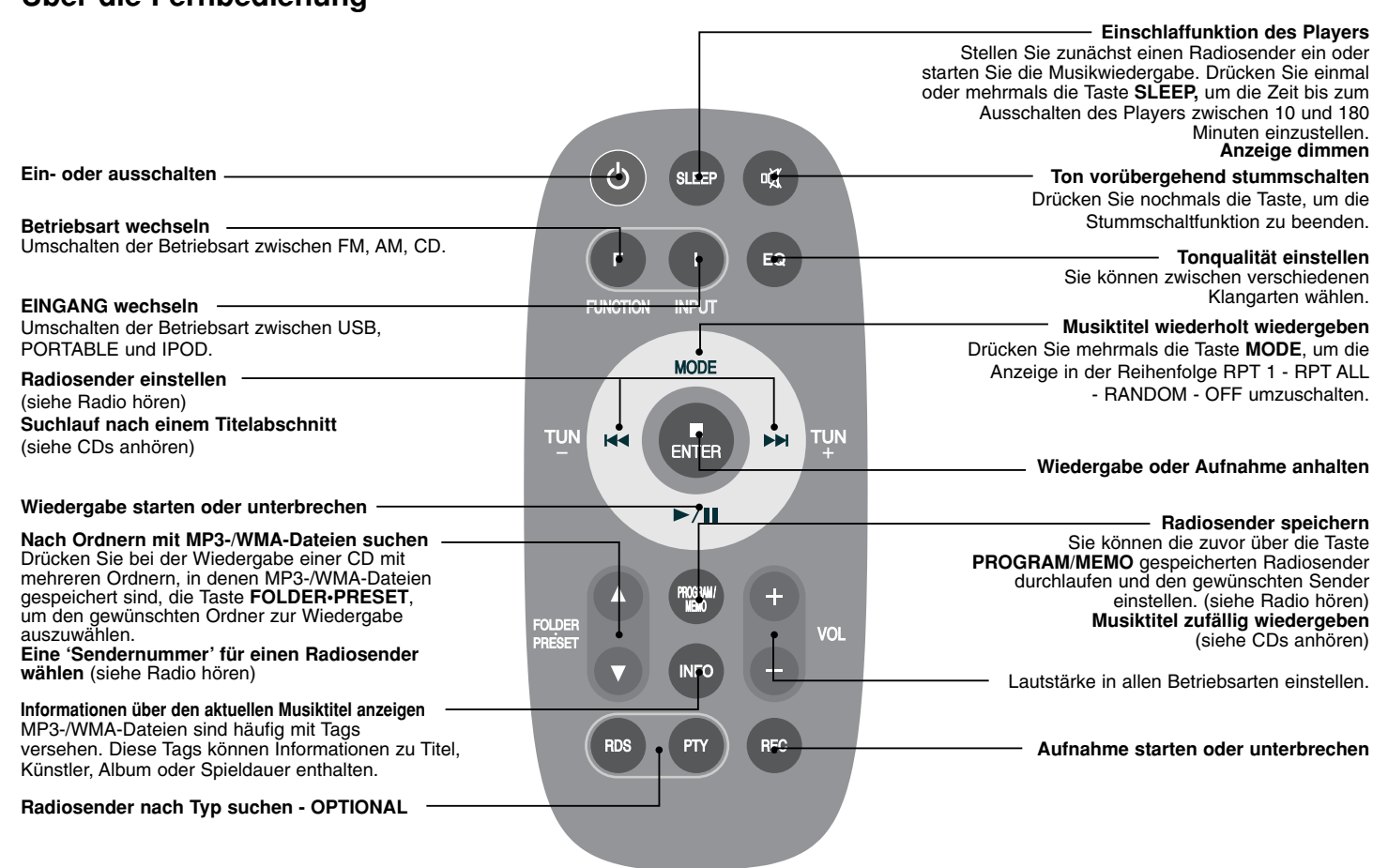

# **Über die Fernbedienung**

# **Einstellungen**  $\overline{2}$  $\overline{3}$  $\blacksquare$  $\blacksquare$

## **Beachten Sie folgende sicherheitsrelevante Punkte**

Achten Sie darauf, dass Kinder nicht ihre Hände oder andere Gegenstände in die \*Lautsprecheröffnung einführen. \*Lautsprecheröffnung: Eine Aushöhlung im Lautsprechergehäuse zum Erzeugen satter Bässe.

# 1 **Schließen Sie die Lautsprecherkabel an den Player an**

Das Kabel des linken Lautsprechers wird an den Anschluss mit der Bezeichnung L (links) + (plus) und - (minus) angeschlossen. Das Kabel des rechten Lautsprechers wird an den Anschluss mit der Bezeichnung R (rechts) + (plus) und- (minus) angeschlossen.

Um die Kabel am Player anzuschließen, drücken Sie jeweils auf eine der vier Anschlussklemmen auf der Rückseite des Players. Dadurch wird der Anschluss geöffnet, so dass das Kabelende eingeführt werden kann.

2 **Befestigen der MW-Bogenantenne am Ständer** Schließen Sie die MW-Bogenantenne an den Player an.

#### 3 **Anschluss der UKW-Antenne**

Ein optimaler Empfang wird erreicht, wenn die beiden losen Enden der Antenne gerade und waagerecht ausgerichtet werden.

4 **Schließen Sie den Netzstecker an eine Steckdose an**

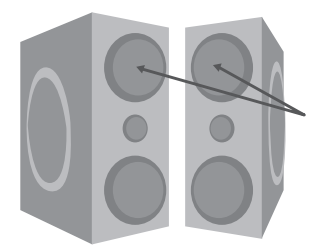

#### **Lautsprecherblende** Dieser Teil dient zur Dekoration und

besitzt keine Funktion.

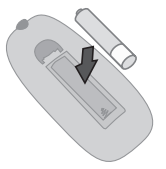

#### **Legen Sie die Batterie in die Fernbedienung ein** Achten Sie beim Einlegen der Batterie (Größe

AAA) in die Fernbedienung auf die richtige Polung + (plus) und - (minus).

**6**

# **CDs anhören**

Mit diesem Player können Audio-CDs und MP3-/WMA-CDs wiedergegeben werden.

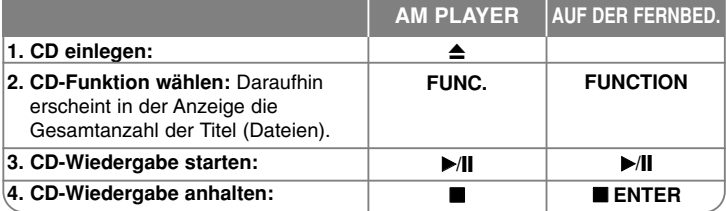

#### **CDs anhören - und mehr**

#### **CD-Wiedergabe unterbrechen und fortsetzen**

Drücken Sie während der Wiedergabe die Taste B**/**[] am Player oder auf der Fernbedienung. Um die Wiedergabe fortzusetzen, drücken Sie diese Taste nochmals.

#### **Suchlauf nach einem Titelabschnitt**

Halten Sie während der Wiedergabe die Tasten **I≺⊲ /**DDI am Player oder auf der Fernbedienung gedrückt.

#### **Zum nächsten Titel springen**

Drücken Sie die Taste **I<4≺/>→>I** am Player oder auf der Fernbedienung.

## **Schnellsuche nach Titeln**

Halten Sie bei angehaltener Wiedergabe die Tasten **I<= / D→I** am Player oder auf der Fernbedienung gedrückt. Die Titel werden dabei fortlaufend durchlaufen.

#### **Musiktitel wiederholt wiedergeben**

Drücken Sie mehrmals die Taste **MODE** auf der Fernbedienung, um die Anzeige in der Reihenfolge RPT 1 - RPT ALL - RANDOM - OFF (AUS) zu ändern.

#### **Musiktitel zufällig wiedergeben**

Es können bis zu 20 Titel auf einer CD in der gewünschten Reihenfolge wiedergegeben werden. Legen Sie eine CD ein und warten Sie, bis die CD gelesen wurde. Drücken Sie die Taste **PROGRAM/MEMO** auf der Fernbedienung und wählen Sie mit den Tasten I<</></>  $\blacktriangleright\blacktriangleright\blacktriangleright\blacktriangleright\blacktriangleright$  einen Titel aus. Drücken Sie nochmals die Taste **PROGRAM/MEMO**, um diesen Titel zu speichern und den nächsten Titel auszuwählen. Drücken Sie die Taste B**/**[]. Um die Auswahl aufzuheben, drücken Sie zweimal die Taste ■.

#### **HINWEISE:**

- Discs niemals gewaltsam in den Disc-Einschub einschieben.
- Eine Disc während des Auswerfens nicht herausziehen oder einschieben.
- Drücken Sie zum Einziehen einer ausgeworfenen Disc nochmals die Taste **≜**.

# **iPod-Anschluss**

Sie können die Musik eines angeschlossenen iPods über den Player wiedergeben. Schließen Sie den iPod an den iPod-Dock-Anschluss an der Oberseite des Players an.

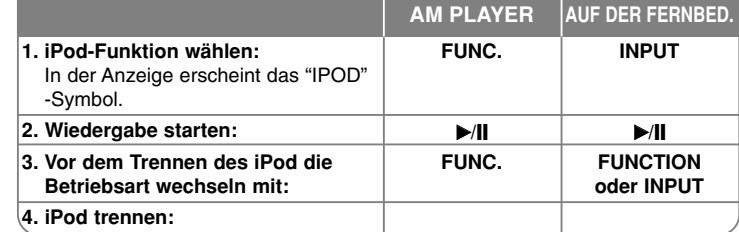

#### **iPod-Anschluss - und mehr**

#### **iPod-Wiedergabe unterbrechen und fortsetzen**

Drücken Sie während der Wiedergabe die Taste ▶/II am Player oder auf der Fernbedienung. Um die Wiedergabe fortzusetzen, drücken Sie diese Taste nochmals.

#### **Suchlauf nach einem Titelabschnitt**

Halten Sie während der Wiedergabe die Tasten **I<4 />→ a**m Player oder auf der Fernbedienung gedrückt.

#### **Zum nächsten Titel springen**

Drücken Sie die Taste <sup>144</sup>/<sup>>>1</sup> am Player oder auf der Fernbedienung.

#### **Einen anderen Titel wählen**

Drücken Sie die Taste **MODE** auf der Fernbedienung, um die vorherige Liste anzuzeigen. Drücken Sie die Taste **FOLDER**•**PRESET** auf der Fernbedienung, um den gewünschten Titel zu markieren. Drücken Sie zur Auswahl des Titels die Taste ■ **ENTER** auf der Fernbedienung.

#### **HINWEISE :**

- Die Fernbedienung funktioniert mit allen iPod-Modellen mit Dock-Anschluss.
- Die Kompatibilität mit Ihrem iPod richtet sich nach dem jeweiligem Modell. • Die Lautstärke sollte vor dem Anschluss des iPod und dieses Gerät mäßig
- eingestellt werden. • Wenn das Gerät nicht aufgeladen wird, ist die Klangqualität besser als während des Aufladens. Beim wiederholten Drücken der Taste **INFO** auf der Fernbedienung ändert sich die Anzeige in der folgenden Reihenfolge:
- CHARGE ON (Aufladen Ein) → CHARGE OFF (Aufladen Aus). • Bei fehlerhafter Verbindung zum iPod oder bei schwacher Batterieladung wird die Meldung "ERROR (FEHLER)" angezeigt.

## **Radio hören**

#### Es muss sowohl die UKW- als auch die MW-Antenne angeschlossen sein.

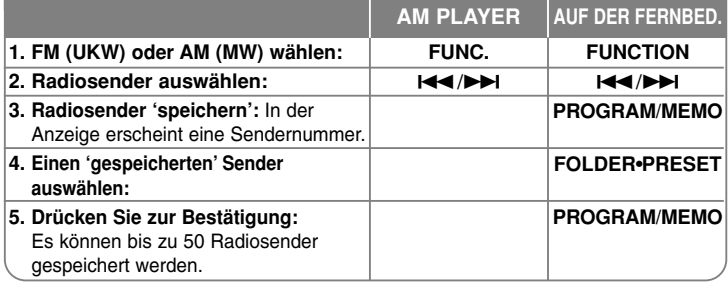

#### **Radio hören - und mehr**

#### **Radiosender automatisch einstellen**

Halten Sie die Taste III AN am Player oder auf der Fernbedienung mindestens eine halbe Sekunde lang gedrückt. Bei einem gefundenen Sender wird die Suche unterbrochen.

#### **Eine 'Sendernummer' für einen Radiosender wählen**

Drücken Sie die Tasten III And Andrew auf der Fernbedienung, um einen gewünschten Sender einzustellen. Drücken Sie die Taste PROGRAM/<br>MEMO auf der Fernbedienung, so dass der Sender blinkt. Drücken Sie die Taste<br>FOLDER+PRESET auf der Fernbedienung, um eine gewünschte<br>Sendernummer auszuw Taste **PROGRAM/MEMO**.

#### **Alle gespeicherten Sender löschen**

Halten Sie die Taste **PROGRAM/MEMO** auf der Fernbedienung zwei Sekunden lang gedrückt. Daraufhin erscheint die Anzeige "ERASE ALL". Drücken Sie nun die Taste **PROGRAM/MEMO**, um alle gespeicherten Sender zu löschen.

#### **Schlechten UKW-Empfang verbessern**

Drücken Sie die Taste B**/**[] am Player oder auf der Fernbedienung. Der Tuner wechselt daraufhin von Stereo nach Mono, um den Empfang zu verbessern.

**Informationen zum Radiosender anzeigen - OPTIONAL**<br>Der UKW-Tuner ist mit der RDS-Funktion (Radio Data System) ausgestattet. Hierbei werden das RDS-Symbol sowie Hinweise zum eingestellten Radio-<br>sender angezeigt. Drücken Sie die Taste RDS auf der Fernbedienung, um diese<br>Hinweise anzuzeigen.<br>PTY - Programmartkennung, wie z. B. Nachrichten, Sport,

- 
- 
- **CT** Zeitsignal. Die Uhrzeit am Standort des Radiosenders. **PS** Name des Programmdienstes. Der Name des Kanals.
- 

Um Radiosender mit einem bestimmten Programmtyp zu suchen, drücken Sie die Taste **RDS**. In der Anzeige erscheint der zuletzt eingestellte Programmtyp. Drücken Sie einmal oder mehrmals die Taste **PTY,** um einen bevorzugten Programmtyp einzustellen. Drücken Sie die Taste I<< /></>/>
Am Player bzw. auf der Fernbedienung, um den Suchlauf zu starten. Sobald ein Sender gefunden wurde, wird der Suchlauf angehalten.

# **Wiedergabe von Musik auf einem USB-Gerät**

Der Vorteil des Anschlusses eines tragbaren USB-Players am USB-Anschluss liegt darin, dass das tragbare Gerät über dieses Gerät bedient werden kann.

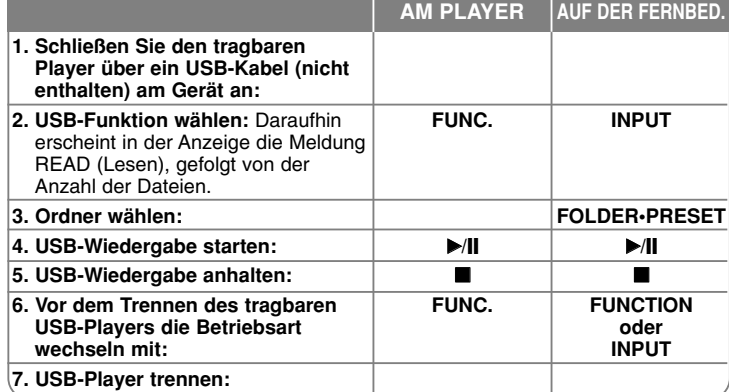

#### **HINWEISE:**

- Einige tragbare Geräte sind mit diesem System nicht kompatibel.
- Bei mehreren eingesteckten Karten im Speicherkartenleser wird die erste erkannte Karte verwendet.
- **Ein USB-Gerät darf nicht während des Betriebs getrennt werden.**
- Um Datenverlust zu vermeiden, sollten Sicherungskopien erstellt werden.
- Bei Einsatz eines USB-Verlängerungskabels oder USB-Hubs kann das USB-Gerät u. U. nicht erkannt werden.
- Geräte, die das NTFS-Dateisystem verwenden, werden nicht unterstützt (Es werden nur das FAT16- und das FAT32-Dateisystem unterstützt).
- Trotz der USB-Fähigkeit dieses Gerätes werden jedoch nicht alle
- USB-Geräte unterstützt.
- Digitalkameras und Mobiltelefone werden nicht unterstützt.
- Es dürfen maximal 999 Dateien auf diesem Gerät enthalten sein.
- Der USB-Anschluss des Gerätes kann nicht mit einem PC verbunden werden. Das Gerät kann somit nicht als Speichergerät eingesetzt werden.
- Eine USB-Festplatte arbeitet ohne eigene Stromversorgung u. U. nicht.

**8**

# **USB-Sofortaufnahme**

#### **Von der Quelle FM, AM oder PORTABLE auf einem USB-Gerät aufnehmen** Schließen Sie vor der Aufnahme das USB-Gerät am Player an.

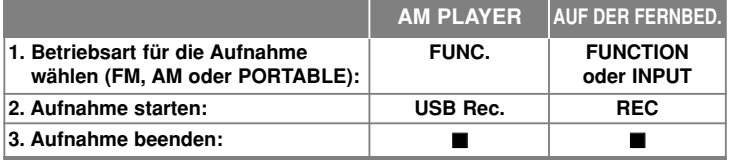

## **CD auf einem USB-Gerät aufnehmen**

Es können ein gewünschter Titel oder alle Musiktitel einer CD auf einem USB-Gerät aufgenommen werden.

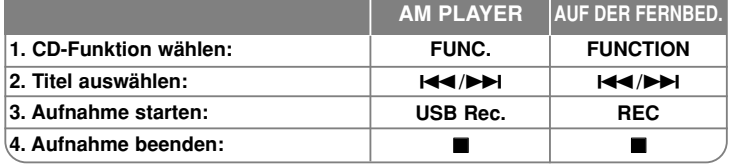

#### **HINWEISE:**

- Beim Trennen des USB-Gerätes während der Aufnahme wird die Aufnahme möglicherweise nicht gespeichert.
- Halten Sie zur Einstellung der Bitrate die Taste **USB Rec.** am Player bzw. die Taste **REC** auf der Fernbedienung mindestens drei Sekunden lang gedrückt.<br>Legen Sie mit den Tasten **I<⊲ / DD**I die Bitrate fest und drücken Sie nochmals die Taste **USB Rec.** bzw. **REC**, um die Aufnahmegeschwindigkeit einzustellen. Legen Sie mit den Tasten I<del><I</del>< /></>/> **Example 1:** eine gewünschte

Aufnahmegeschwindigkeit fest und drücken Sie wiederum die Taste **USB Rec.** bzw. **REC**, um Aufnahme zu starten.

- **X 1 SPEED** (96 kbps, 128 kbps, 192 kbps, 256 kbps)
- Musiktitel können während der Aufnahme angehört werden.
- **X 2 SPEED** (Nur 96 kbps, 128 kbps)
- Musikdateien können nur aufgenommen werden. (Nur Audio-CD)
- Wenn Sie bei ausgewählter CD-Funktion die Taste **USB Rec.** am Player bzw. die Taste **REC** auf der Fernbedienung drücken, ohne einen gewünschten Titel zu markieren, werden alle Musiktitel auf der CD aufgenommen.
- Programmieren Sie die gewünschten Musiktitel über die Taste **PROGRAM/ MEMO** und drücken Sie die Taste **USB Rec.** am Player bzw. die Taste **REC** auf der Fernbedienung, um diese CD-Titel aufzunehmen.
- Bei aktiviertem Sleep-Modus wird die Aufnahme zur angegebenen Zeit angehalten und der Player wird ausgeschaltet.

# **Musik von einem tragbaren Player hören**

Der Player kann zur Wiedergabe von Musiktiteln zahlreicher tragbarer Player eingesetzt werden.

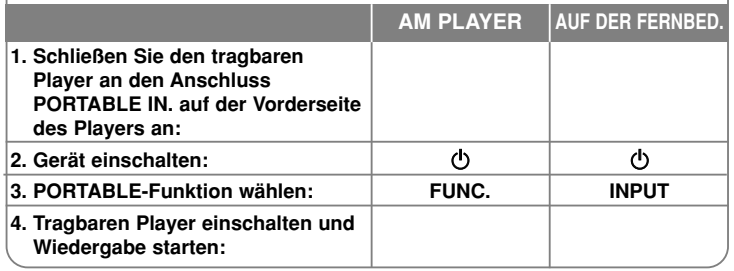

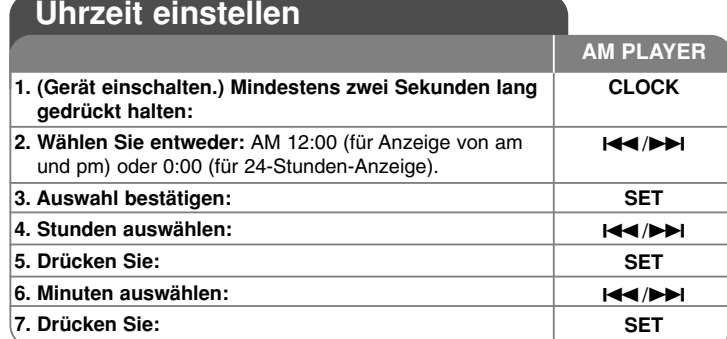

#### **HINWEISE:**

• Die Uhrzeit kann nach dem Einstellen durch Drücken der Taste **CLOCK** angezeigt werden, selbst bei ausgeschaltetem Player.

• Das Alarm-Symbol kann nach dem Einstellen der Uhrzeit und der Alarmzeit durch Drücken

" " der Taste **CLOCK** angezeigt werden, selbst bei ausgeschaltetem Player.

# **Player als Wecker verwenden**

(Gerät einschalten.) Halten Sie die Taste **TIMER** am Player zwei Sekunden lang gedrückt.

Jede Betriebsart (TUNER, CD, USB) blinkt zwei Sekunden lang.

Drücken Sie die Taste **SET** am Player, sobald die Betriebsart angezeigt wird, mit der Sie geweckt werden wollen.

Bei Auswahl von TUNER werden die von Ihnen gespeicherten Sender angezeigt. Wählen Sie mit den Tasten I◀◀ /▶▶I am Player den gewünschten Sender aus und drücken Sie die Taste **SET** am Player.

Daraufhin wird die ON TIME angezeigt. Zu dieser Uhrzeit wird die Weckfunktion gestartet. Stellen Sie mit den Tasten I<del><</del>< /></>/>
Am Player die Stunden und Minuten ein und drücken Sie zum Speichern der Einstellung die Taste **SET**.

Daraufhin wird die OFF TIME angezeigt. Zu dieser Uhrzeit wird die

Weckfunktion angehalten. Stellen Sie mit den Tasten IIII/III am Player die Stunden und Minuten ein und drücken Sie zum Speichern der Einstellungen die Taste **SET**.

Als nächsten wird die Lautstärke (VOL) angezeigt, mit der Sie geweckt werden. Stellen Sie mit den Tasten I<</>
I am Player die Lautstärke ein und drücken Sie zum Speichern der Einstellung die Taste **SET**. Das Uhr-Symbol zeigt an, dass der Wecker gestellt wurde.

Drücken Sie zweimal die Taste **TIMER**. Daraufhin wird die Einstellung angezeigt.

# **Einschlaffunktion des Players**

Drücken Sie einmal oder mehrmals die Taste **SLEEP** auf der Fernbedienung, um die Zeit bis zum Ausschalten des Players zwischen 10 und 180 Minuten festzulegen. Drücken Sie mehrmals die Taste **SLEEP** auf der Fernbedienung, um die folgenden Einstellungen nacheinander anzuzeigen: Entsprechende Symbole & Dimmer EIN → SLEEP 180 (Dimmer EIN) → SLEEP 150 (Dimmer EIN) → SLEEP 120 (Dimmer EIN) → SLEEP 90 (Dimmer EIN) → SLEEP 80 (Dimmer EIN) → SLEEP 70 (Dimmer EIN) → SLEEP 60 (Dimmer EIN) → SLEEP 50 (Dimmer EIN) - SLEEP 40 (Dimmer EIN) → SLEEP 30 (Dimmer EIN) → SLEEP 20 (Dimmer EIN) → SLEEP 10 (Dimmer EIN) → SLEEP OFF & Dimmer AUS.

# **Tonqualität einstellen**

Sie können zwischen verschiedenen Klangmodi auswählen. Drücken Sie mehrmals die Taste **EQ** auf der Fernbedienung, um die folgenden Einstellungen nacheinander anzuzeigen: NATURAL → AUTO -- EQ (nur MP3/WMA-Dateien) → POP → CLASSIC → ROCK → JAZZ → NORMAL.

# **VSM (Virtual Sound Matrix)**

Sie können zwischen verschiedenen virtuellen Klängen auswählen. Drücken Sie die Taste **VSM** auf der Fernbedienung, um einen virtuellen Klang festzulegen. Bei wiederholtem Drücken der Taste **VSM** am Player ändert sich die Anzeige in der folgenden Reihenfolge: BYPASS → VIRTUAL (Virtuell) → ON STAGE (Bühne).

• VIRTUAL: Für Stereo-Lautsprecher optimierte Rendering-Technologie mit Stereo-Quellen zur 3D-Positionierung des Klanges in Echtzeit. Auf diese Weise kann der Hörer mit seinem eigenen Multimedia-Player unverwechselbare virtuelle Surround-Effekte erzeugen.

• ON STAGE: Klang wie in einem Konzertsaal.

# **Über MP3/WMA**

#### **Die Kompatibilität dieses Gerätes mit MP3- und WMA-Dateien unterliegt den folgenden Beschränkungen:**

- Sampling-Frequenz: 8 48 kHz (MP3), 32 48 kHz (WMA)
- Bitrate: 8 320 kbps (MP3), 48 320 kbps (WMA)
- Das physikalische CD-R-Format sollte "ISO 9660" sein.
- Wenn Sie MP3-/WMA-Dateien mit einer Software wie "Direct-CD" auf-nehmen, die kein DATEISYSTEM erstellen kann, können keine MP3-Dateien wiedergegeben werden. Wir empfehlen die Software "Easy-CD Creator", die das ISO 9660-Dateisystem erstellt.
- Sonderzeichen wie "/ : \* ? " < >" usw. sind nicht zulässig.
- Auch wenn mehr als 1000 Dateien auf der Disc gespeichert sind, werden nur die ersten 999 angezeigt.

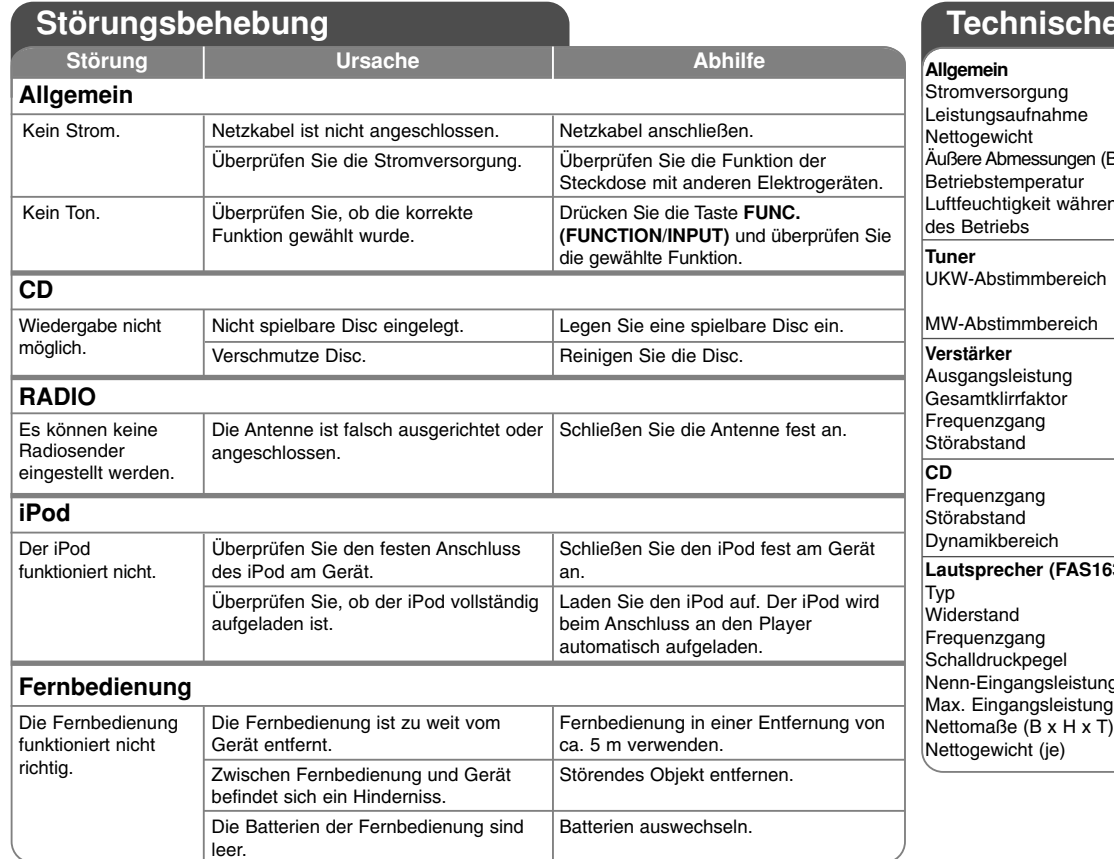

# **P** Daten

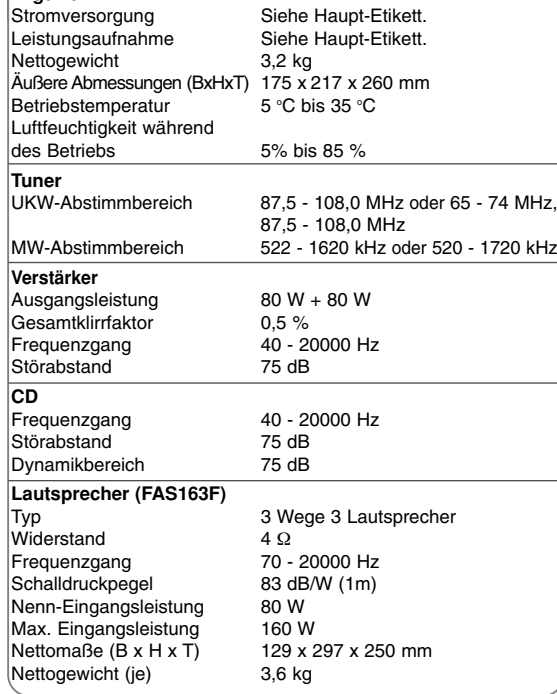

**Änderungen an Ausführung und technischen Daten ohne vorherige Ankündigung vorbehalten.**

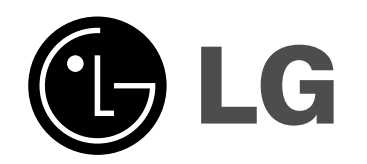

P/NO : MFL63267150